How To Install Wordpress On Bluehost Subdomain >>>CLICK HERE<<<

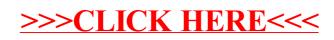